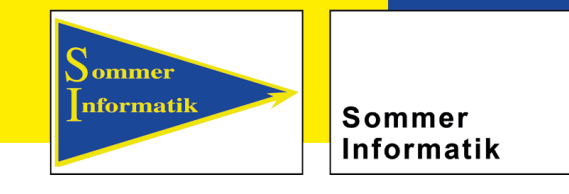

# **WinTHS**

The software solution for the calculation of thermal stresses in glass caused by solar radiation

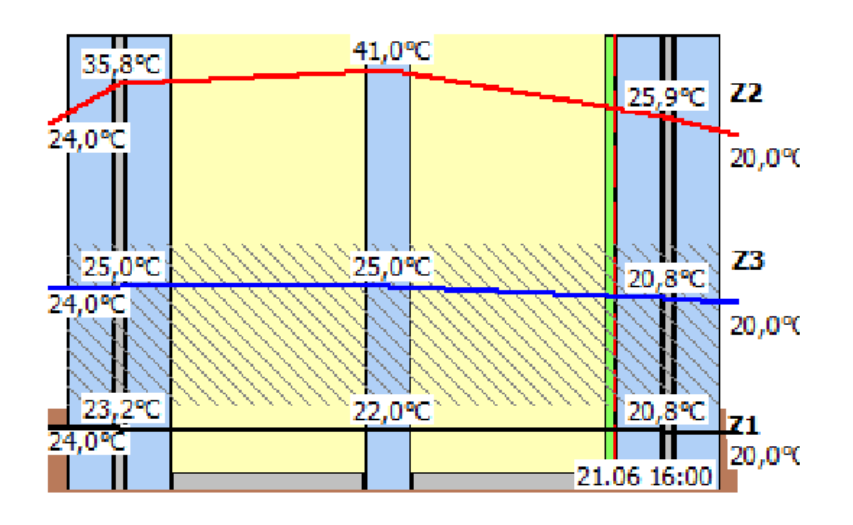

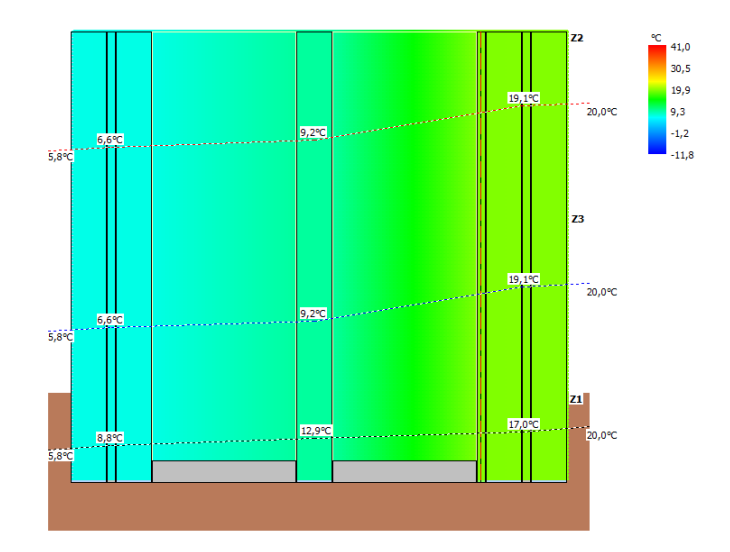

**Sepp-Heindl-Straße 5 \* 83026 Rosenheim** 

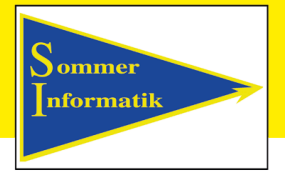

**Sommer** Informatik

### **Start project**

 $\triangleright$  To start a new project, the WinTHS program must be started via the start mask

**Project:** 

**Statics (DIN** 

**Statics (DIN** 

**Statics (DIN** 

 $\equiv$  AGSB

 $100$ 

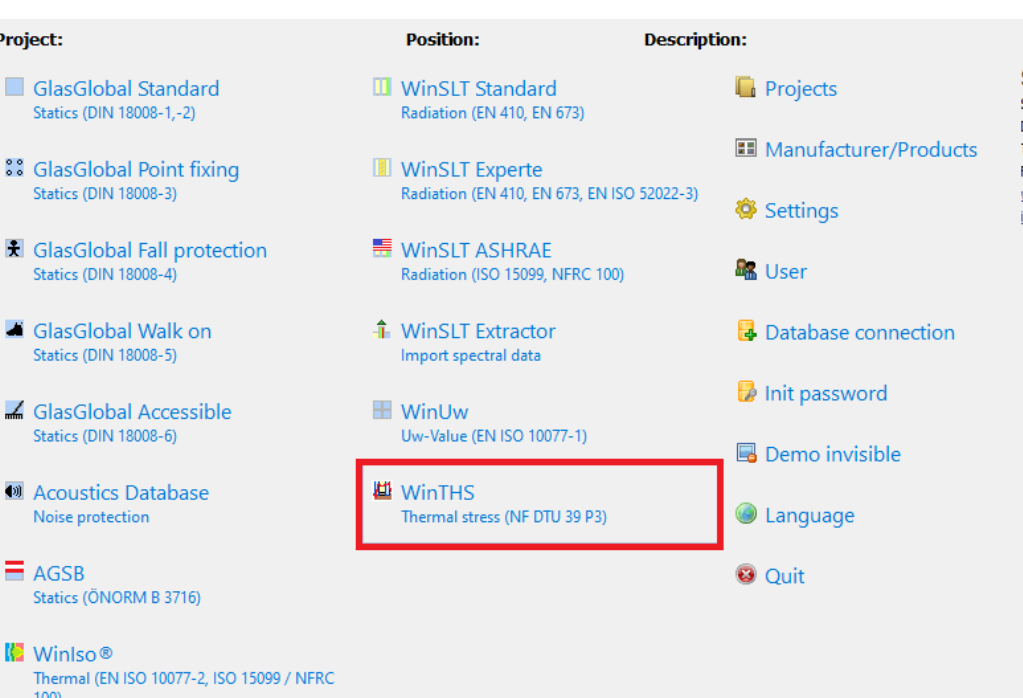

#### **Sommer Informatik GmbH**

Sepp-Heindl-Str. 5 D-83026 Rosenheim Tel: +49 (0)8031 / 24 88-1 Fax: +49 (0)8031 / 24 88-2 www.Sommer-Informatik.de info@sommer-informatik.de

**Sepp-Heindl-Straße 5 \* 83026 Rosenheim** 

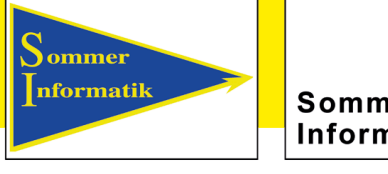

**Sommer** Informatik

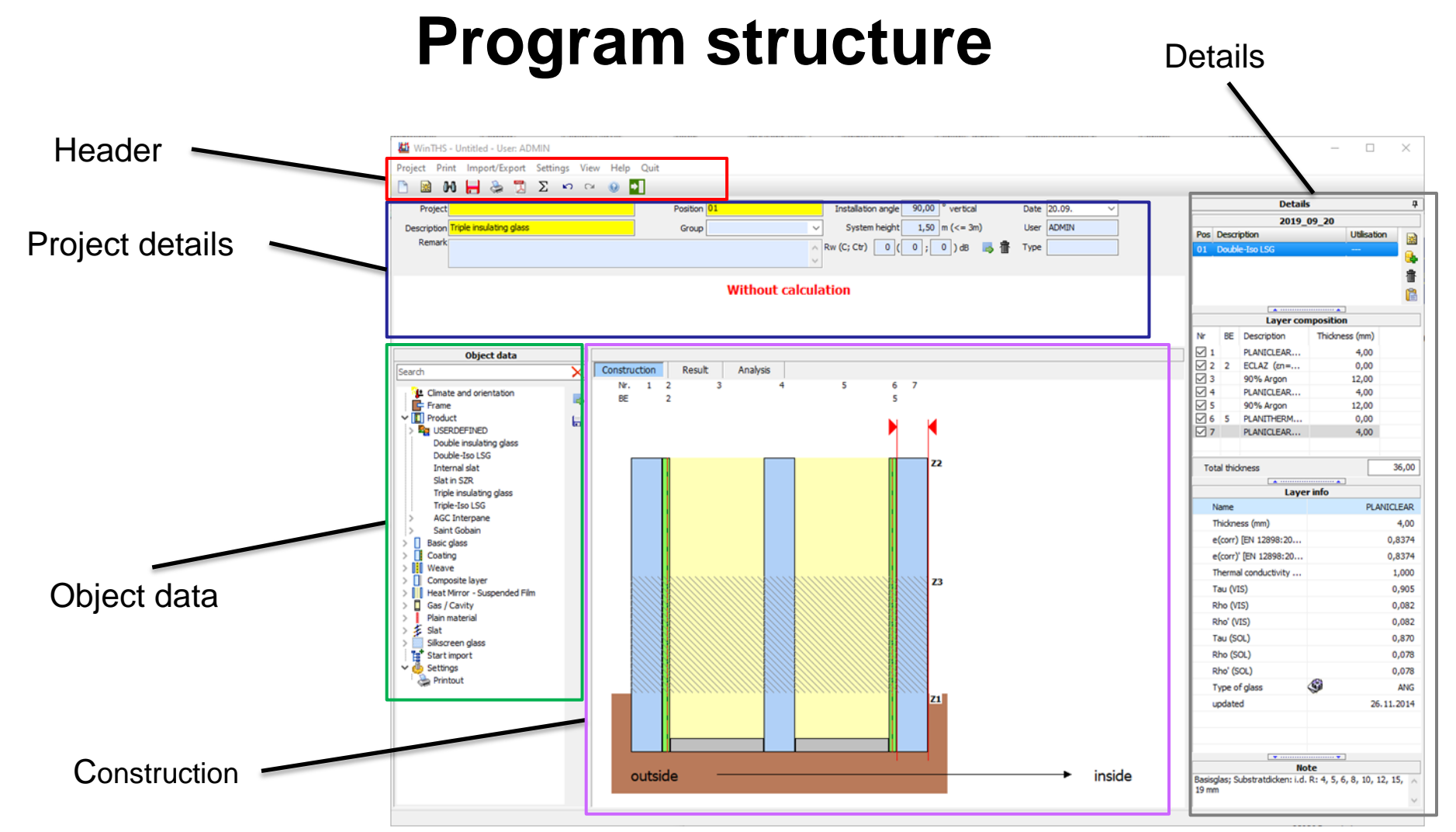

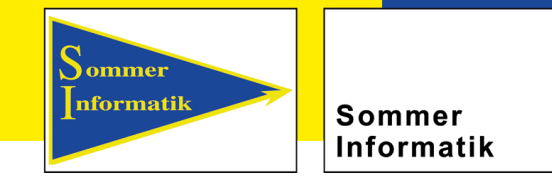

### **Enter project details**

- $\triangleright$  Program information and name can be changed in the project header line
- $\triangleright$  After the calculation, the result is also displayed here.

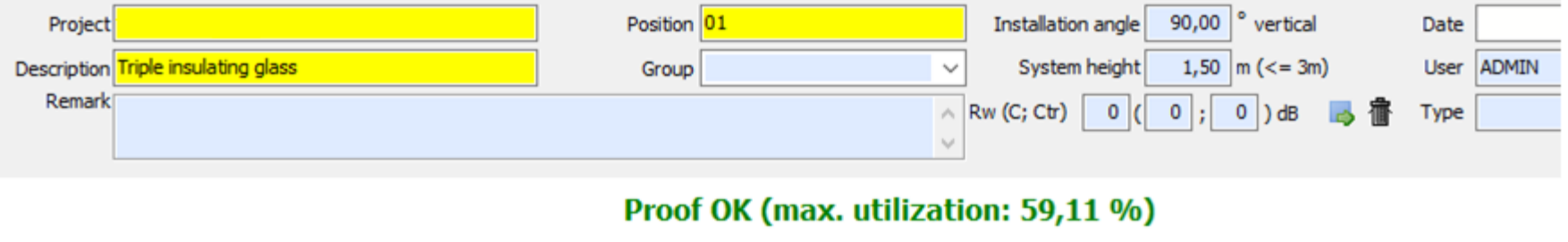

max. Utilisation: South, Glass pane 2: ANG 4,00

Sepp-Heindl-Straße 5<sup>\*</sup> 83026 Rosenheim

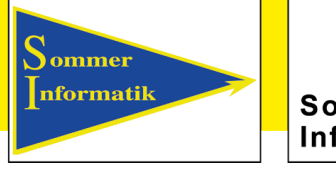

Sommer Informatik

### **Object data**

- $\triangleright$  You can change the materials and settings required for the structure in the *object data*  area
- $\triangleright$  It is advisable to work through the points one by one
- $\triangleright$  If no suitable objects are available, you can create a user-defined material or make settings

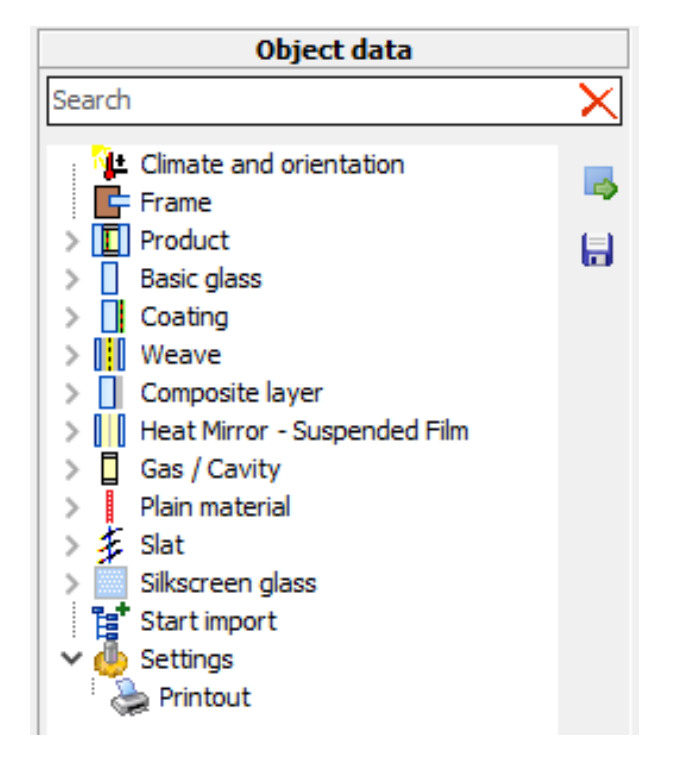

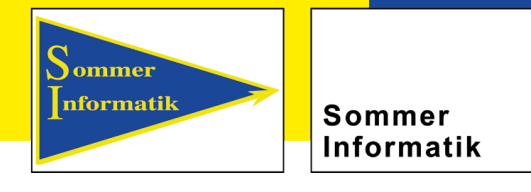

### **Climate and orientation**

#### **Location**

Determination of the location from which the outside temperatures and irradiance levels for the specified days are determined during the calculation

#### **Partial shading**

The presence of a sun visor, canopy, loggia or wall may cause a temporary or permanent shadow to be cast on the glazing. The indication of the partial shading is required for the calculation of the thermal stress  $\sigma_{th}$ .

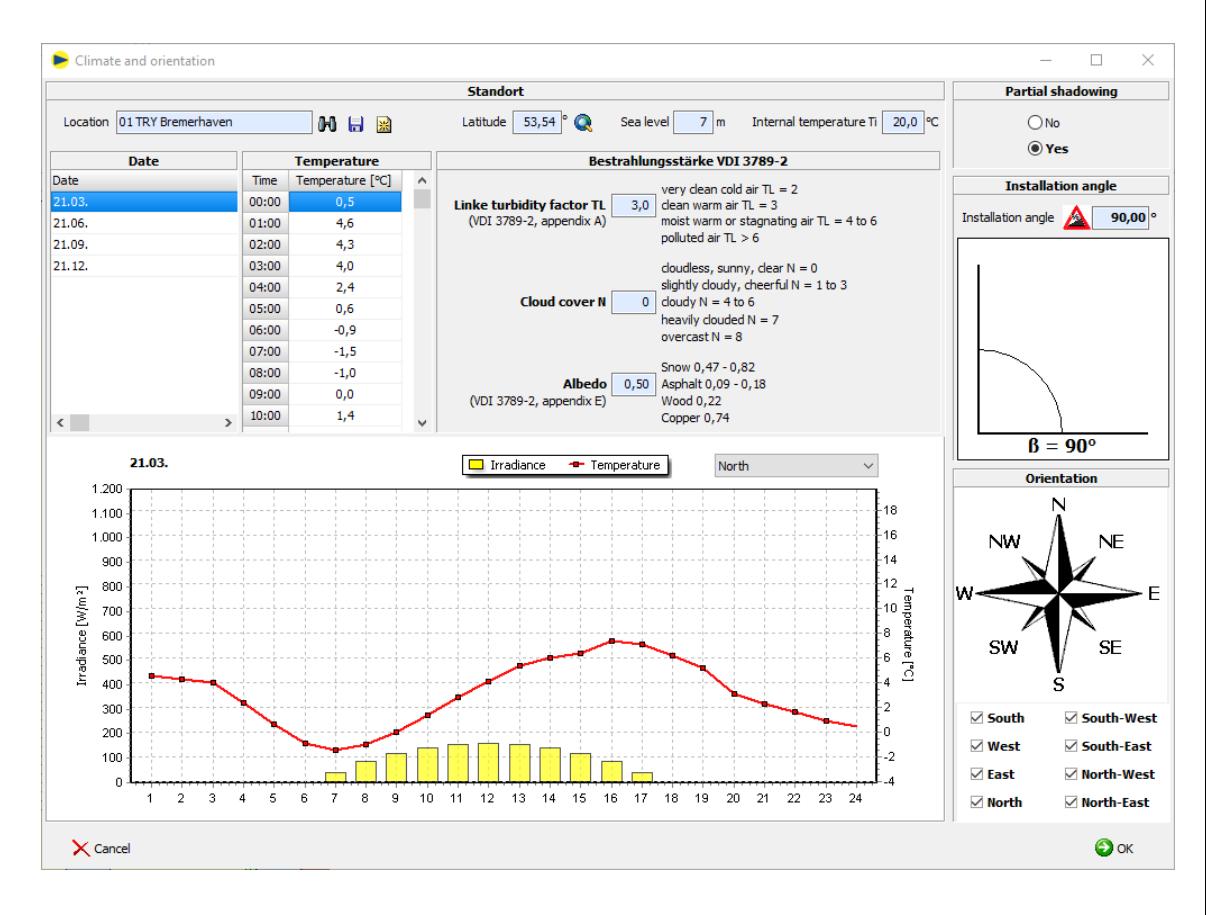

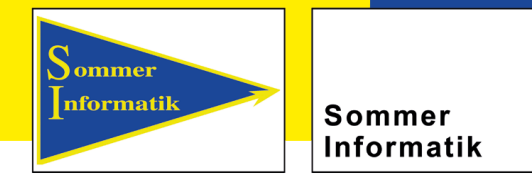

### **Climate and orientation**

#### **Installation angle**

Indication of the installation angle in relation to the horizontal

#### **Orientation**

Determines for which orientations the calculation is to be carried out

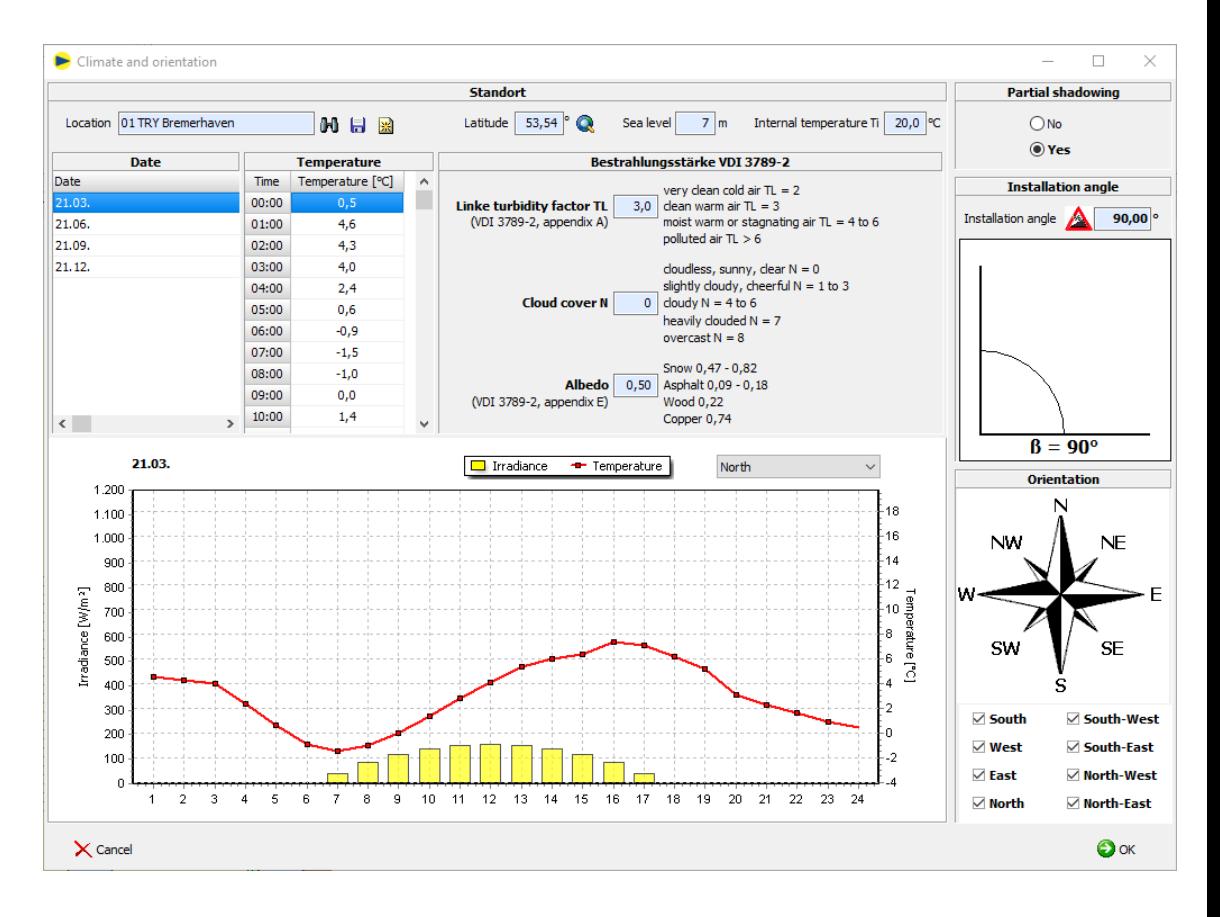

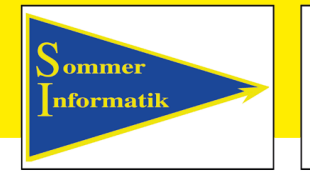

Sommer Informatik

### **Frame**

#### **Storage**

The type of bearing arrangement is required for determining the coefficient  $k_a$ according to NF DTU 39 P3, Table 9, which is included in the calculation of the permissible stress  $\sigma_{\text{adm}}$ .

#### **Glass edge**

Enter the type of glass edge here. The coefficient  $k_v$  according to NF DTU 39 P3, Table 11, which is also included in the calculation of the permissible stress  $\sigma$  <sub>adm</sub>, is determined on the basis of this information.

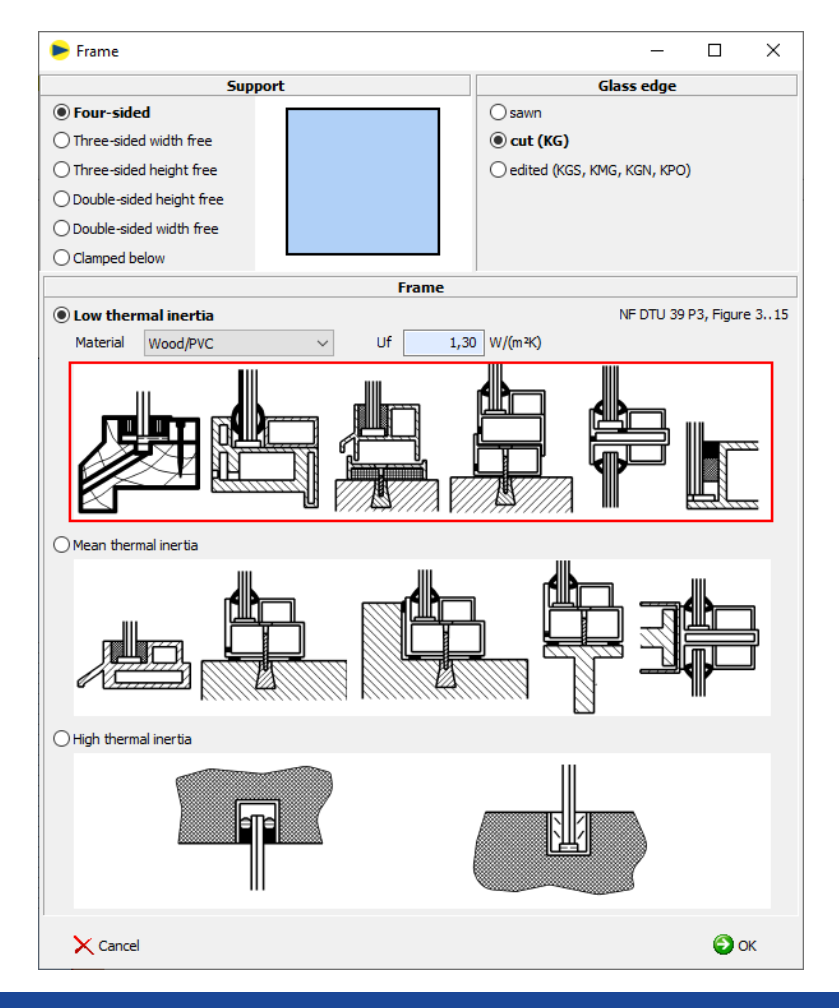

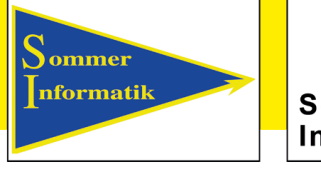

Sommer Informatik

### **Frame**

#### **Frame type**

Usually, the frame with a low thermal inertia should be used here, specifying the material and the frame U-value  $U_f$ .

On the basis of the data, the temperatures of the glass in the frame (zone 1) are calculated later.

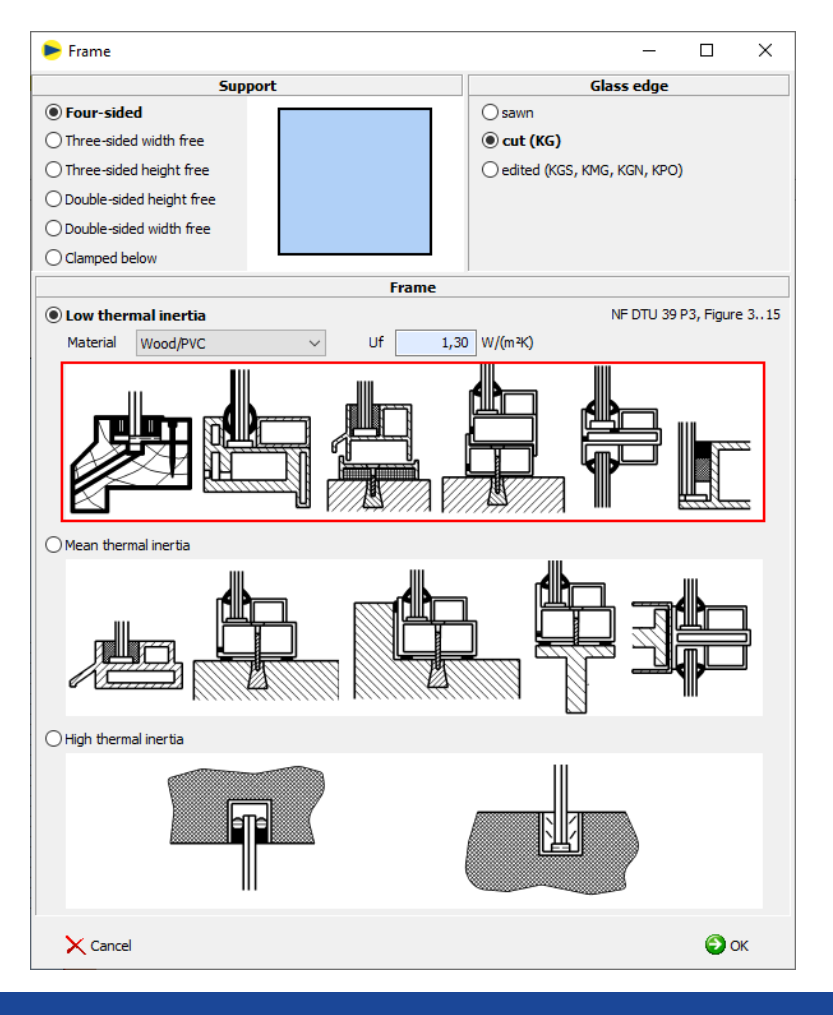

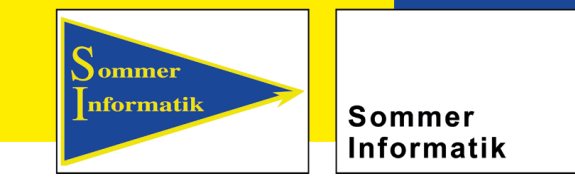

### **Construction**

- $\triangleright$  The products can be added to the project according to their structure
- $\triangleright$  The pane structure is displayed graphically

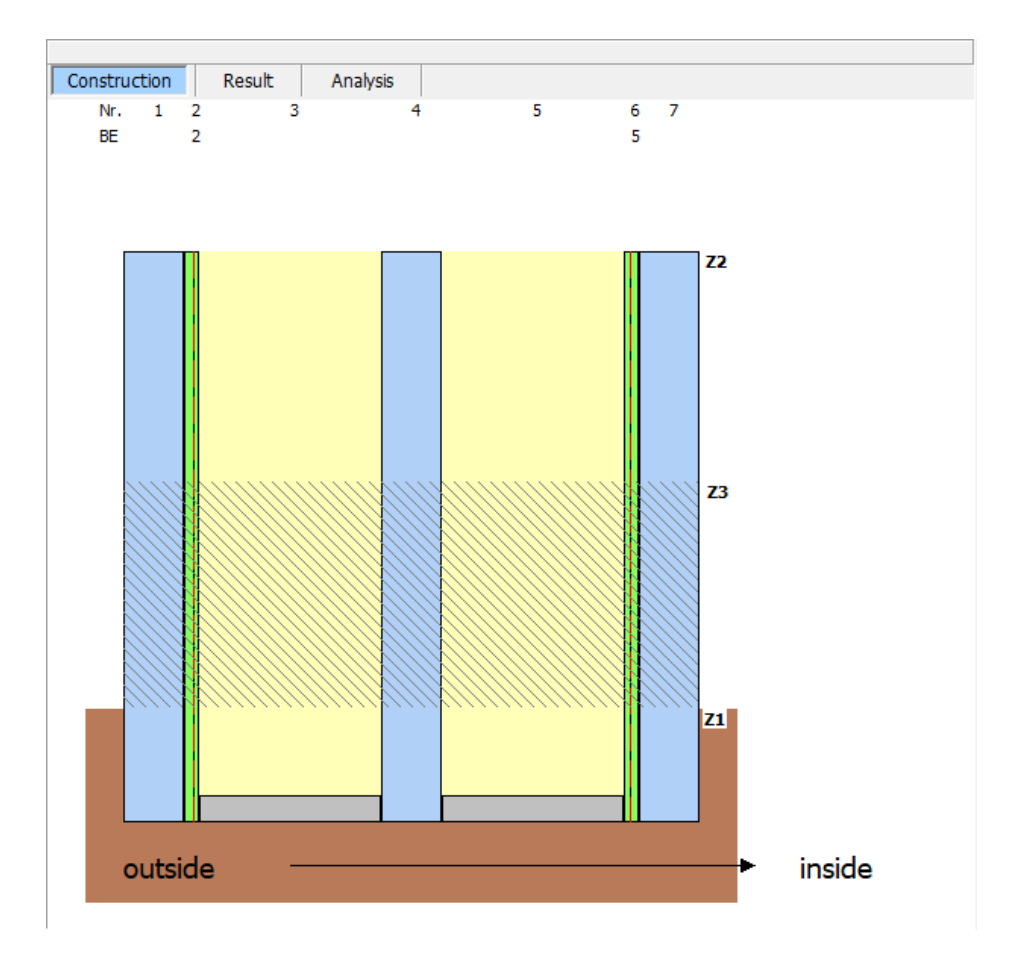

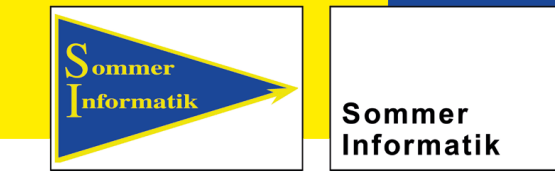

### **Pane gap**

- $\triangleright$  The gas mixer allows the creation of an individual gas for the intermediate space
- $\triangleright$  The degree of filling can be changed as desired
- $\triangleright$  The created gas can then be found in the master data and can also be used for other projects

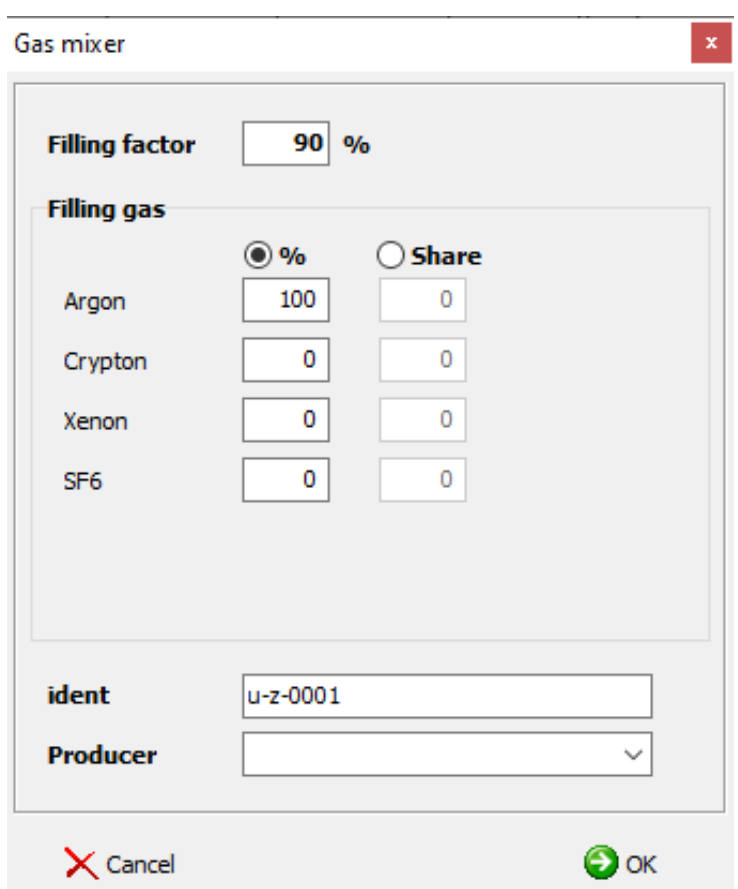

**Sepp-Heindl-Straße 5 \* 83026 Rosenheim** 

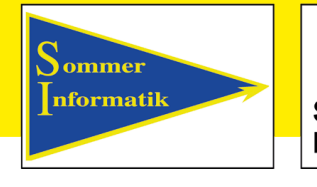

Sommer Informatik

### **Results**

- $\triangleright$  A clear printout of results shows all values at a glance
- $\triangleright$  The graphic display of the glass structure with the layer temperatures simplifies the evaluation of the data
- $\triangleright$  The result of the verification and the max. utilization are clearly and simply displayed

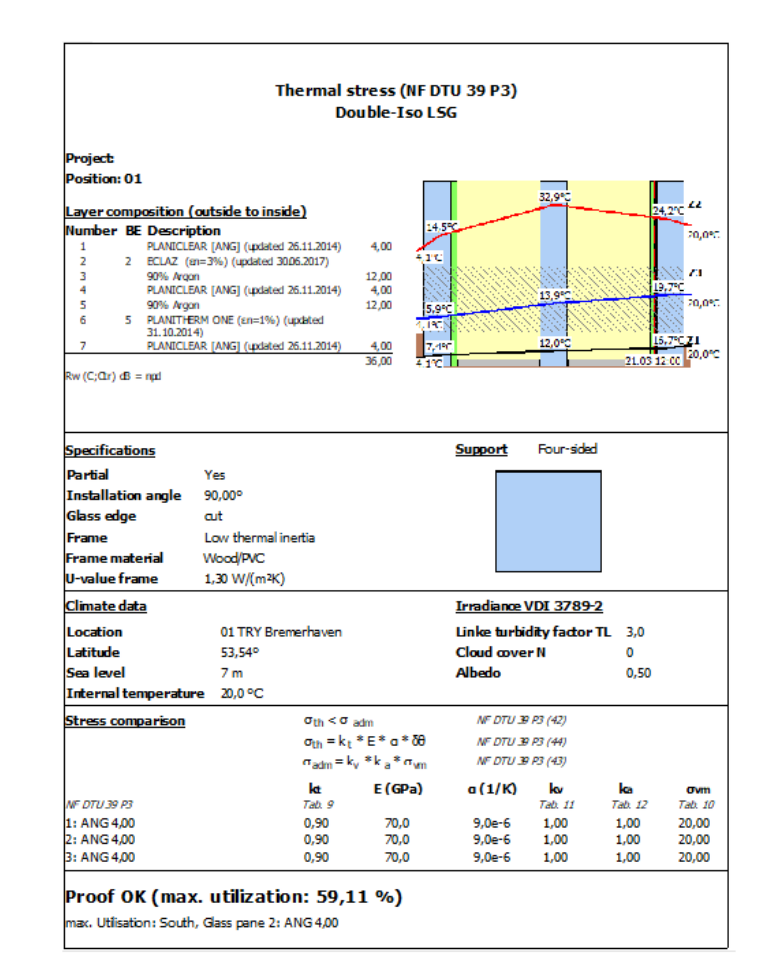

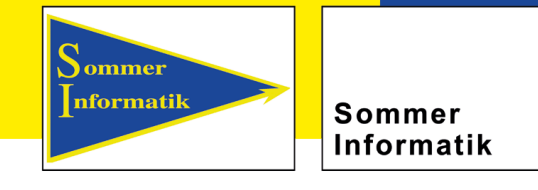

### **Analysis**

 $\triangleright$  The representation of the temperature distribution is possible in the individual zones for each orientation and each period.

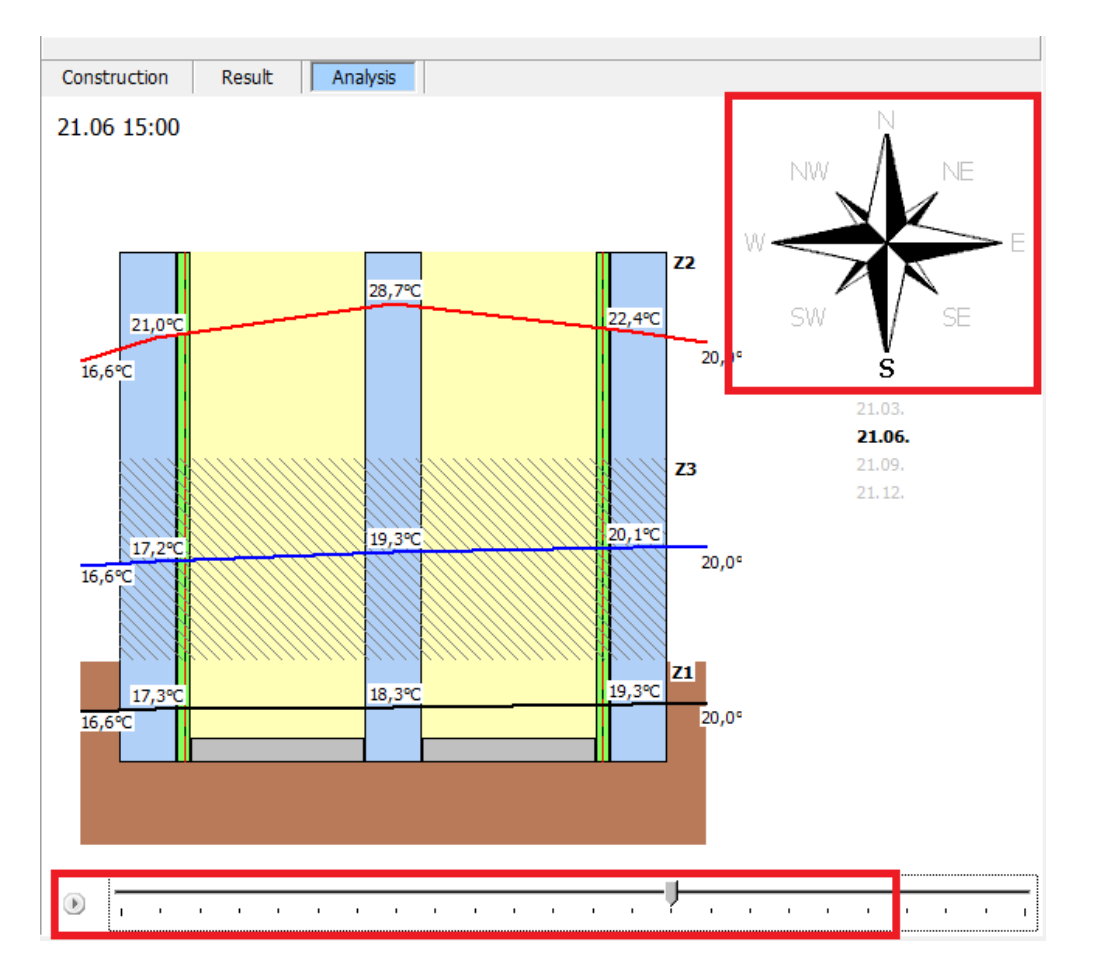

**Sepp-Heindl-Straße 5 \* 83026 Rosenheim** 

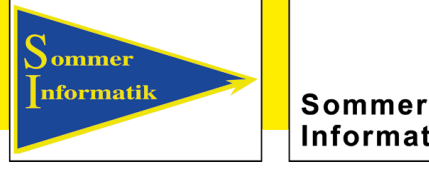

Informatik

### **Analysis**

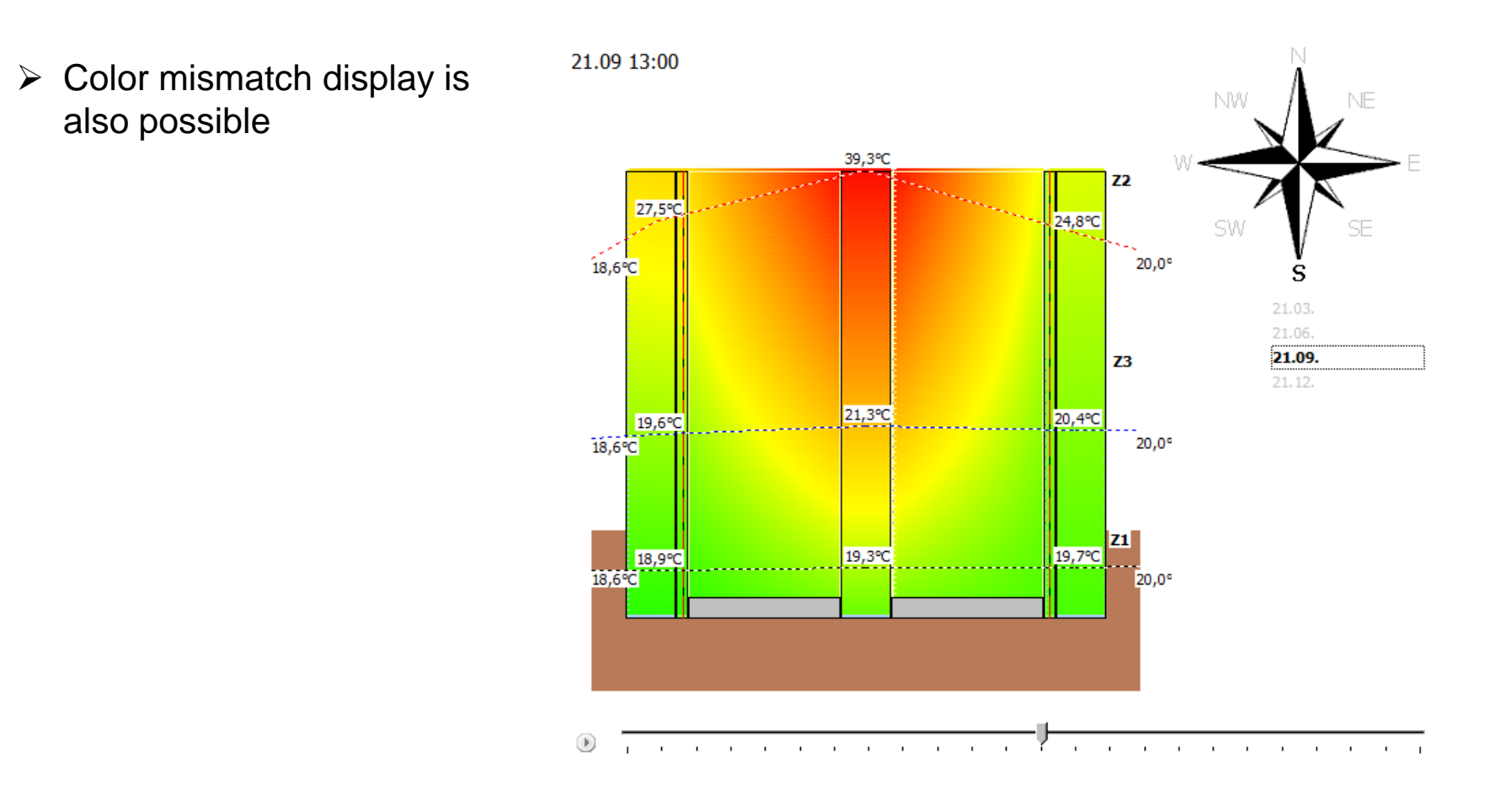

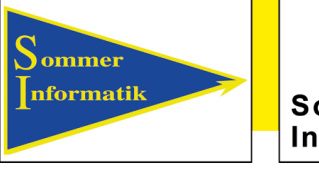

Sommer Informatik

## **Further information:**

- Sommer Informatik GmbH
- Sepp-Heindl-Str. 5
- D-83026 Rosenheim
- Tel.: +49 (0)8031 2488-1
- Fax: +49 (0)8031 2488-2

<https://www.sommer-informatik.com/>

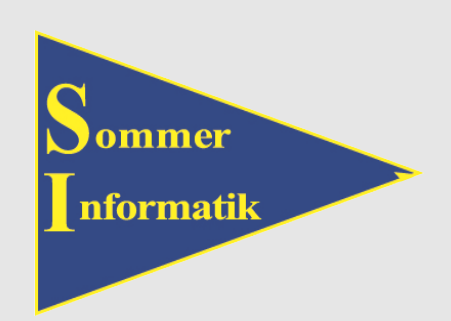

**Building Physics Highlights of Sommer Informatik GmbH:**

•**[WINISO®](https://www.sommer-informatik.com/winiso/) – Calculation of two-dimensional heat flows**

•**[WINSLT® –](https://www.sommer-informatik.com/winslt/) Professional software for light transmission**

•**[GLASGLOBAL®](https://www.sommer-informatik.com/glas-global/) – Glass dimensioning according to DIN 18008**